Disaster Recovery for a Host/Remote Environment

**Phon Shuffitt** 

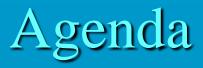

**Environmental conditions Prepare for any event** Phased approach □ Interim period during recovery **Preparation for Endevor Recovery Plan for Recovery Expected Results** What's next

### **Environmental Conditions**

Endevor source management on development but production running executables
 Full Mirror Image – great not much to do
 If not how will the environment be recovered (Rebuilt from backup or totally built from scratch)?
 Plan for the effort either way so that your assets are covered in any situation

### Prepare for any event

#### **Utilize the Endevor Unload/Validate Utility**

- Each environment
- Package dataset
- > Weekly or include daily incremental of change, your choice?

#### **Security Rules**

- > What rules protect Endevor?
- > What rules protect external datasets
- **Endevor entities and artifacts** 
  - Endevor Product Libraries and CLIST for access
  - Customizations of Endevor
    - Store updates under Endevor for version control
  - Endevor libraries (PCF, ECF, MCF, BASE, DELTA, ACM, PARM Lib)
- All safe and transported over to Remote site
- **Procedures outside of Endevor used?**

## Phased Approach

In the event of DR what is needed now versus what will be needed later

Need to be able to fix/track any production abend as a result of the disaster recovery event itself

- Standard procedures with separation of duties, audit should still be high up on the totem pole
- > What tools and processes are needed to support this?

Need Endevor and all proven procedures available at some point in time

Retrofit the changes that were made for emergency processes during the recovery

### Interim Period during recovery

**Endevor restore process may take awhile for set up** 

- So do you have a backup provisioning plan to support emergency fixes for the interim?
- **Does critical applications have a process that allows compiles outside of Endevor, if so:** 
  - Copy those processes from host (development) environment over to production/remote LPAR. (alternate naming for DSN protection) on a regular schedule

#### > Interim Process:

- DB2 or CICS regions needed for lower prior to push to prod regions?
- DEV group TSO/ISPF logon proc may need to be modified on remote
- Rename datasets that were copied from Remote with alternate DSN for tool/process access
- Creation of HLQ to reflect region specific libraries and created libraries
- Designate a changed source library to track changes throughout DR
  effort until Endevor is brought up for SYNC.

**Preparation for Endevor DR Endevor product libraries** > If you have Remote Footprint Synchronization Utility installed then you already have product libraries in place ✓ Security rules copied from HOST side for **Internal/External datasets rules. JCL to create libraries** > PCF, ECF, ACM Datasets  $\succ$  MCF for each stage ➢ Parmlib **JCL to rebuild/populate the Endevor files** ➢ ECF, ACM **Current copy of Unload Files** 

## Plan for Endevor Recovery

#### **How/Where will Endevor be restored?**

- A rebuilt development environment? Then all files need to be copied from REMOTE storage site to this newly rebuilt environment (or may already be in place)
- Production environment/Remote? Then you should have all the files you need, just need to build it.

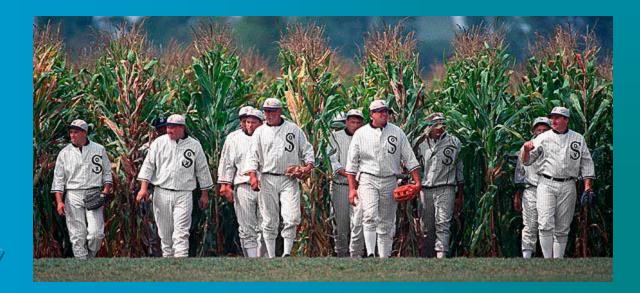

# Plan for Endevor Recovery (cont.)

- Security Rules in place
- 2. Endevor Product libraries in place
  - a) Authorized
  - b) CLIST for access
  - c) Assemble the customizations (if needed) NOTE: RFS Utility has ACM null and ALTID off
  - **Execute JCL to define the Endevor libraries needed Execute JCL to perform a RELOAD of the source:**
  - a) Environment that houses the processors generate them (note: would need licensed compiler for that environment and possibly product licenses to support developer testing tools)
  - b) Environment that supports Emergency fixes
  - Generate any source changes needed to support the recovery

# Plan for Endevor Recovery (cont.)

- 1. Run a Footprint Validation report to check production library integrity to the source that has been restored - C1BM5000
- 2. Rebuild the ACM Xref/Root with BC1JACML
- **3. Rebuild the Element Catalog BC1PCSYN** 
  - Start making emergency fixes as needed
  - **Evaluate the lower regions rebuilding**

## **Expected Results**

**Endevor source code completely restored Retrofit one off fixes to Endevor for sync** > This will also validate the setup is complete **Then the application development can make changes to** continue in support a recovery of the application as needed **Once HOST LPAR restored/rebuilt what else is** needed? NEXT?

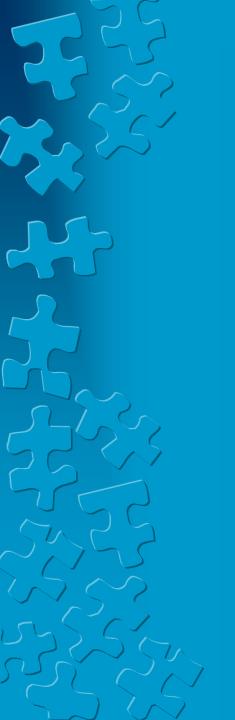

# What is next?

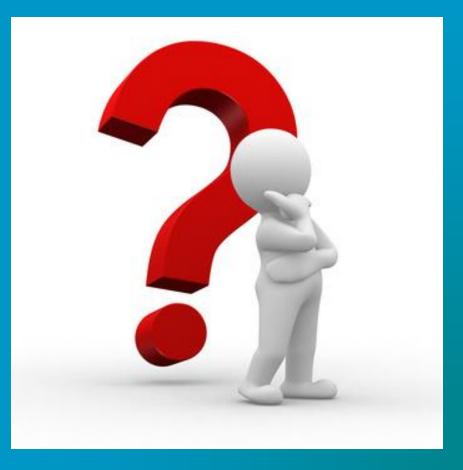